# Package 'BiplotML'

April 22, 2022

Title Biplots Estimation with Algorithms ML

Version 1.1.0

Date 2022-04-22

Maintainer Jose Giovany Babativa-Marquez <gbabativam@gmail.com>

**Depends**  $R$  ( $>= 4.1$ ), optime, optime, shapes

Description Logistic Biplot is a method that allows representing multivariate binary data on a subspace of low dimension, where each individual is represented by a point and each variable as vectors directed through the origin. The orthogonal projection of individuals onto these vectors predicts the expected probability that the characteristic occurs. The package contains new techniques to estimate the model parameters and constructs in each case the 'Logistic-Biplot'. References can be found in the help of each procedure.

License MIT + file LICENSE

Encoding UTF-8

LazyData true

RoxygenNote 7.1.2

**Suggests** testthat, knitr, rmarkdown, RSpectra, dplyr  $(>= 1.0.0)$ , tidyr  $(>= 1.1.0)$ , ggplot2  $(>= 3.3.2)$ , ggrepel, pracma, mvtnorm

URL <https://github.com/jgbabativam/BiplotML>

BugReports <https://github.com/jgbabativam/BiplotML/issues>

NeedsCompilation no

Author Jose Giovany Babativa-Marquez [cre, aut] (<<https://orcid.org/0000-0002-4989-7459>>)

Repository CRAN

Date/Publication 2022-04-22 21:20:02 UTC

## R topics documented:

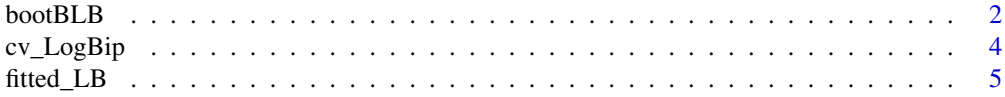

#### <span id="page-1-0"></span>2 bootBLB

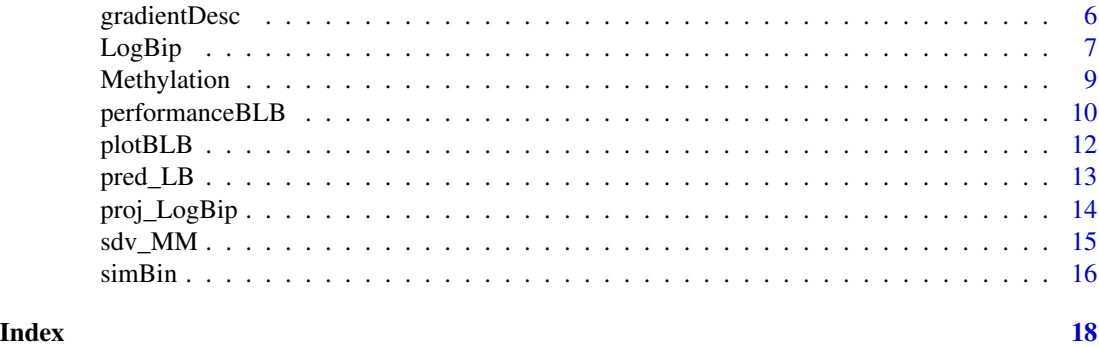

<span id="page-1-1"></span>bootBLB *Fitting a Binary Logistic Biplot using bootstrap methodology*

#### Description

This function estimates the vector  $\mu$ , matrix A and matrix B using the optimization algorithm chosen by the user and applies a bootstrap methodology to determine the confidence ellipses.

#### Usage

```
bootBLB(
 x,
 k = 2,L = 0,
 method = "CG",type = 1,
 plot = TRUE,
  sup = TRUE,ellipses = FALSE,
 maxit = NULL,resamples = 100,
  conf = 0.9,
  col.int = NULL\mathcal{L}
```
## Arguments

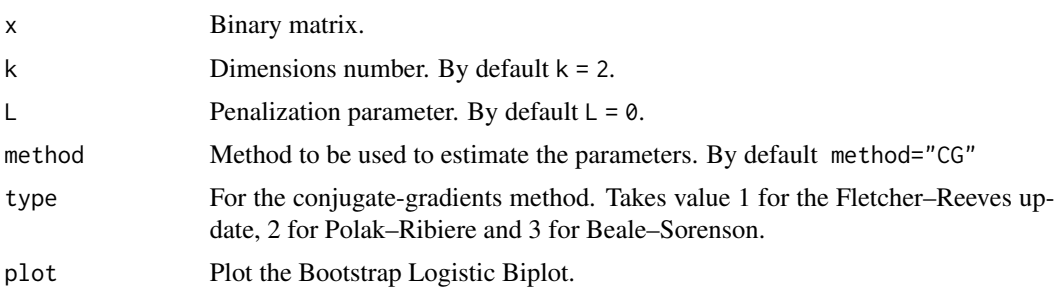

#### <span id="page-2-0"></span>bootBLB 3

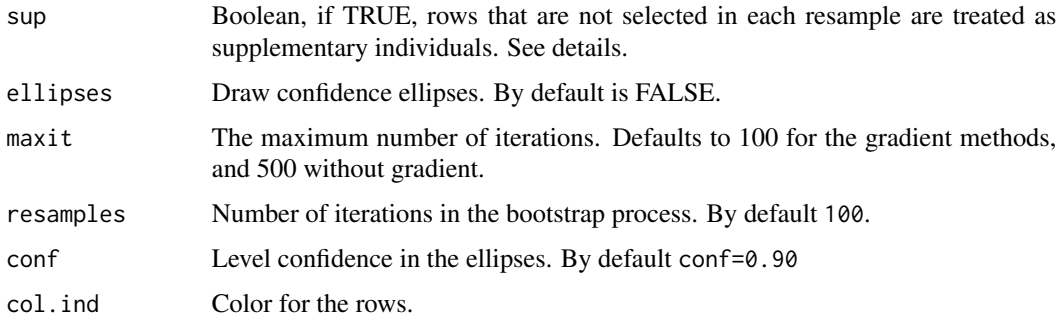

#### Details

Fitting when sup=TRUE ... whereas sup=FALSE ...

#### Value

Coordenates of the matrix A and B in resamples and Biplot

#### Author(s)

Giovany Babativa <gbabativam@gmail.com>

#### References

John C. Nash (2011). Unifying Optimization Algorithms to Aid Software System Users:optimx for R. Journal of Statistical Software. 43(9). 1–14.

John C. Nash (2014). On Best Practice Optimization Methods in R. Journal of Statistical Software. 60(2). 1–14.

Milan, L., & Whittaker, J. (1995). Application of the parametric bootstrap to models that incorporate a singular value decomposition. Applied Statistics, 44, 31–49.

Vicente-Villardon, J.L. and Galindo, M. Purificacion (2006), *Multiple Correspondence Analysis and related Methods. Chapter: Logistic Biplots*. Chapman-Hall

#### See Also

[plotBLB](#page-11-1), performanceBLB

#### Examples

```
data("Methylation")
set.seed(02052020)
out.sup <- bootBLB(x = Methylation, ellipses = FALSE)
out \leq bootBLB(x = Methylation, sup = FALSE, ellipses = TRUE)
```
<span id="page-3-1"></span><span id="page-3-0"></span>

#### Description

This function run cross-validation for logistic biplot

#### Usage

```
cv_LogBip(
 data,
 k = 0:5,
 K = 7,
 method = "MM",type = NULL,plot = TRUE,
 maxit = NULL)
```
#### Arguments

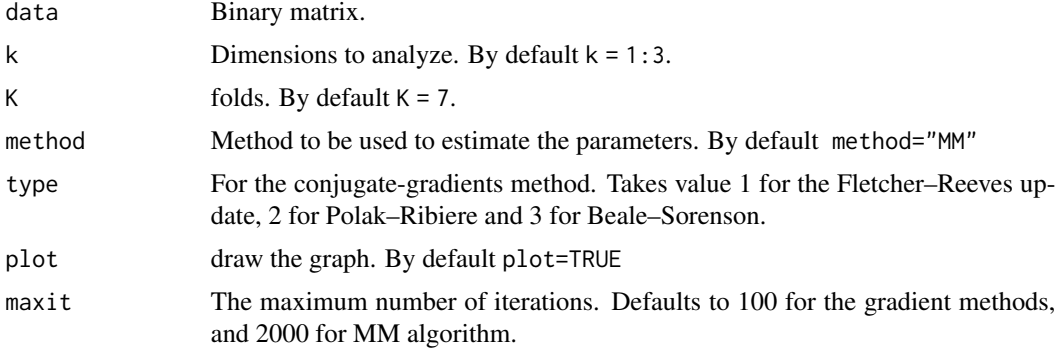

#### Value

Training error and generalization error for a logistic biplot model.

#### Author(s)

Giovany Babativa <gbabativam@gmail.com>

#### References

Bro R and Kjeldahl K and Smilde AK. (2008). Cross-validation of component models: a critical look at current methods. Analytical and bioanalytical chemistry. 390(5):1241-1251

Wold S. (1978). Cross-validatory estimation of the number of components in factor and principal components models. Technometrics. 20(4):397–405.

#### <span id="page-4-0"></span>fitted\_LB 5

#### See Also

[LogBip](#page-6-1)[,pred\\_LB](#page-12-1)[,fitted\\_LB,](#page-4-1)[simBin](#page-15-1)

#### Examples

```
set.seed(1234)
x \le - \sin\frac{\pi}{n} = 100, p = 50, k = 3, D = 0.5, C = 20)
# cross-validation with coordinate descendent MM algorithm
cv_MM \leftarrow cv_LogBip(data = x*x, k=0:5, method = "MM", maxit = 1000)# cross-validation with CG Fletcher-Reeves algorithm
cv_CG \leq cv_LlogBip(data = x*x, k=0:5, method = "CG", type = 1)# cross-validation with projection data and block coordinate descending algorithm
cv_PB \leq cv_LlogBip(data = x*x, k=0:5, method = "PDLB", maxit = 1000)
```
#### <span id="page-4-1"></span>fitted\_LB *Fitted values using Logistic Biplot*

#### Description

Compute the predicted matrix or log-odds for a logistic biplot model

#### Usage

```
fitted_LB(object, type = c("link", "response"))
```
#### Arguments

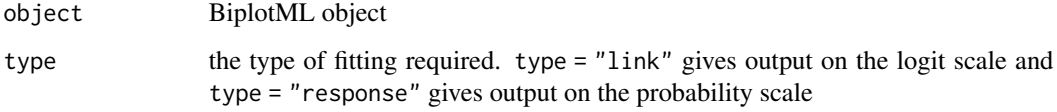

#### Value

This function returns the predicted matrix or the log-odds of a binary logistic biplot model.

#### Author(s)

Giovany Babativa <gbabativam@gmail.com>

#### Examples

```
data("Methylation")
LB <- LogBip(Methylation, plot = FALSE)
Theta <- fitted_LB(LB, type = "link")
Pi <- fitted_LB(LB, type = "response")
```
<span id="page-5-1"></span>

gradientDesc *Gradient function for Binary Logistic Biplot*

#### Description

This function computes the parameters of A and B in Binary Logistic Biplot under algorithm of Descendent Gradient.

#### Usage

```
gradientDesc(
 x,
 k = 2,rate = 0.001,
 converg = 0.001,
 max_iter,
 plot = FALSE,
  ...
)
```
#### Arguments

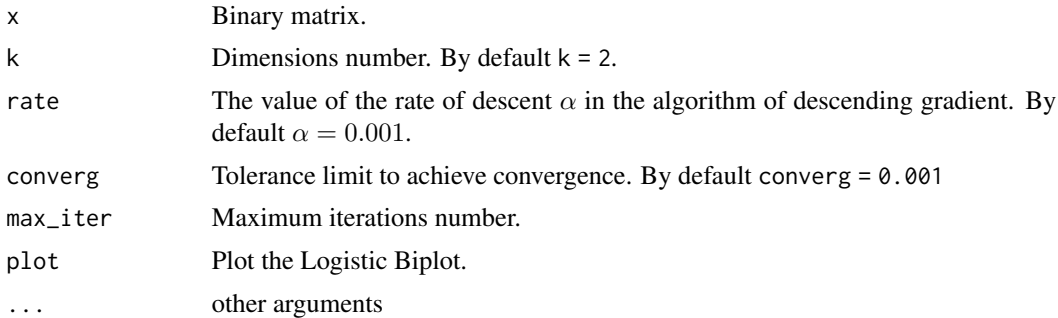

#### Details

We note that the Binary Logistic Biplot is defined as:

$$
logit(\pi_{ij}) = log\left(\frac{\pi_{ij}}{1 - \pi_{ij}}\right) = \mu_j + \sum_{s=1}^{k} b_{js} a_{is} = \mu_j + \mathbf{a_i^T b_j}
$$

<span id="page-5-0"></span>

#### <span id="page-6-0"></span>LogBip 7

Also, note that the gradient is:

$$
\nabla \ell = \left(\frac{\partial \ell}{\partial \mu}, \frac{\partial \ell}{\partial \mathbf{A}}, \frac{\partial \ell}{\partial \mathbf{B}}\right) = = \left((\Pi - \mathbf{X})^T, (\Pi - \mathbf{X})\mathbf{B}, (\Pi - \mathbf{X})^T A\right)
$$

#### Value

The coefficients of A and B matrix.

#### Author(s)

Giovany Babativa <gbabativam@gmail.com>

#### References

Vicente-Villardon, J.L. and Galindo, M. Purificacion (2006), *Multiple Correspondence Analysis and related Methods. Chapter: Logistic Biplots*. Chapman-Hall

#### See Also

[plotBLB](#page-11-1)[,performanceBLB](#page-9-1)

#### Examples

```
data('Methylation')
set.seed(02052020)
MatGD <- gradientDesc(x = Methylation, k=2, max_iter=10000)
outGD <- gradientDesc(x = Methylation, k=2, max_iter=10000, plot = TRUE)
```
<span id="page-6-1"></span>

LogBip *Fitting a Binary Logistic Biplot using optimization methods*

#### Description

This function estimates the vector  $\mu$ , matrix A and matrix B using the optimization algorithm chosen by the user. The PDLB method allows to enter a binary matrix with missing data

#### Usage

```
LogBip(
  x,
  k = 2,
  method = "MM",type = NULL,plot = TRUE,
  maxit = NULL,
  endsegm = 0.9,
  label.ind = FALSE,
  col.ind = NULL,
```
8 Research of the contract of the contract of the contract of the contract of the contract of the contract of the contract of the contract of the contract of the contract of the contract of the contract of the contract of

```
draw = c("biplot", "ind", "var"),
random_start = FALSE,
L = 0,
cv_LogBip = FALSE
```
### Arguments

)

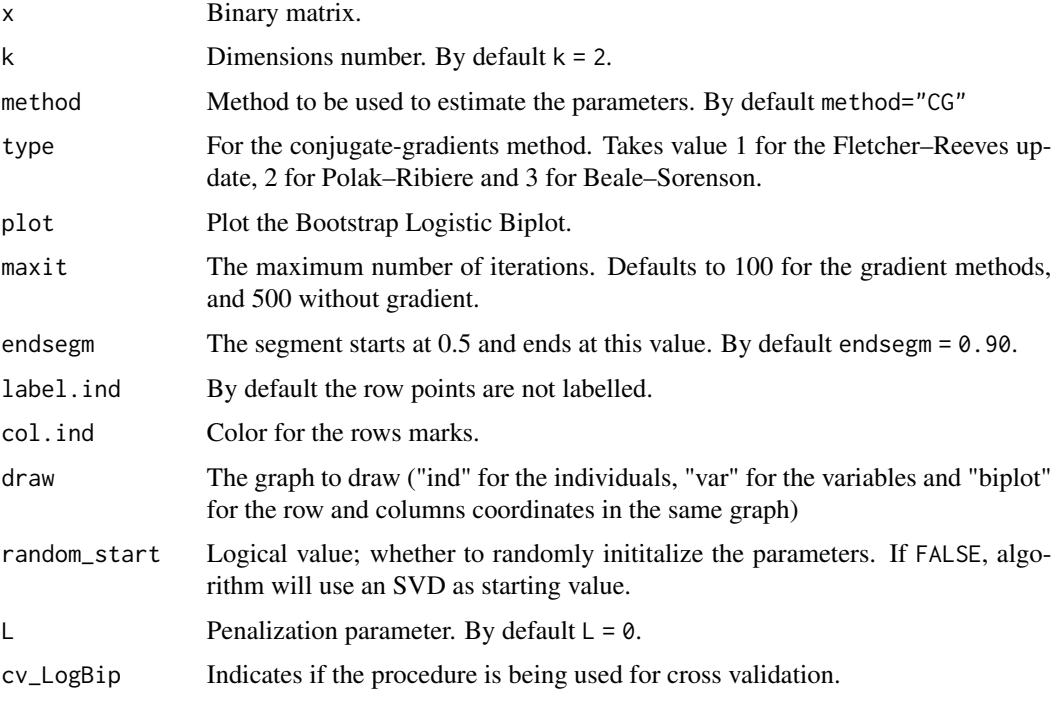

#### Details

The methods that can be used to estimate the parameters of a logistic biplot

- For methods based on the conjugate gradient use method = "CG" and

type  $= 1$  for the Fletcher Reeves; type  $= 2$  for Polak Ribiere; type  $= 3$  for Hestenes Stiefel and type = 4 for Dai Yuan.

- To use the iterative coordinate descendent MM algorithm then method = "MM".

- If the binary matrix X has missing data, use method = "PDLB". In case it's required to estimate the row coordinates of other individuals, this method is also the most appropriate. For more details see the paper "Logistic biplot with missing data".

- To use the BFGS formula, method = "BFGS".

#### Value

Coordenates of the matrix A and B, threshold for classification rule. Furthemore, for the PDLB method, the imputed matrix is returned.

#### <span id="page-8-0"></span>Methylation 9

#### Author(s)

Giovany Babativa <gbabativam@gmail.com>

#### References

Babativa-Marquez, J. G., & Vicente-Villardon, J. L. (2022). Logistic biplot with missing data. In Process.

Babativa-Marquez, J. G., & Vicente-Villardon, J. L. (2021). Logistic Biplot by Conjugate Gradient Algorithms and Iterated SVD. Mathematics, 9(16).

John C. Nash (2011). Unifying Optimization Algorithms to Aid Software System Users:optimx for R. Journal of Statistical Software. 43(9). 1–14.

John C. Nash (2014). On Best Practice Optimization Methods in R. Journal of Statistical Software. 60(2). 1–14.

Nocedal, J.;Wright, S. (2006). Numerical optimization; Springer Science & Business Media.

Vicente-Villardon, J.L. and Galindo, M. Purificacion (2006), *Multiple Correspondence Analysis and related Methods. Chapter: Logistic Biplots*. Chapman-Hall

#### See Also

[plotBLB](#page-11-1)[,pred\\_LB](#page-12-1)[,fitted\\_LB](#page-4-1)

#### Examples

```
data("Methylation")
# If the binary matrix has no missing data and does not require the projection
# of supplementary individuals, you can use an coordinate descendent MM algorithm
res_MM <- LogBip(x = Methylation, method = "MM", maxit = 1000)
# If the binary matrix has missing data or requires the projection of supplementary
#individuals, use a method based on data projection with a block coordinate descent algorithm
data("Methylation")
set.seed(12345)
n <- nrow(Methylation)
p <- ncol(Methylation)
miss <- matrix(rbinom(n*p, 1, 0.2), n, p) #I simulate some missing data
miss < - ifelse(miss == 1, NA, miss)
x <- Methylation + miss #Matrix containing missing data
out \leq LogBip(x, method = "PDLB", maxit = 1000)
```
Methylation *Binary data set of 48 human cell lines.*

#### Description

A dataset containing the BRCA (breast invasive carcinoma) for 48 human cell lines, where each variable is a likely cancer driver or suppressor gene. A gene is labeled as '1' when it is classified as mutated in a sample and as '0' when classified as wild type.

#### <span id="page-9-0"></span>Usage

Methylation

#### Format

A data frame with 48 rows and 9 variables:

GSTM1 Glutathione S-Transferase Mu 1, is a Protein Coding gene C1orf70 Chromosome 1 Open Reading Frame 70, Transmembrane Protein DNM3 Dynamin 3, is a Protein Coding gene THY1 Thy-1 Cell Surface Antigen, is a Protein Coding gene ADCY4 Adenylate Cyclase 4, is a Protein Coding gene GSTT1 Glutathione S-Transferase Theta 1, is a Protein Coding gen FILIP1L Filamin A Interacting Protein 1 Like, is a Protein Coding gene DUSP22 Dual Specificity Phosphatase 22, is a Protein Coding gene NAPRT1 Nicotinic Acid Phosphoribosyltransferase

#### Source

<https://www.cancerrxgene.org>

<span id="page-9-1"></span>performanceBLB *Performance comparison of severals estimation algorithms*

#### Description

This function computes the estimates of A and B matrix with severals algorithms.

#### Usage

```
performanceBLB(xi, k = 2, L = 0, method = NULL, maxit = NULL)
```
#### Arguments

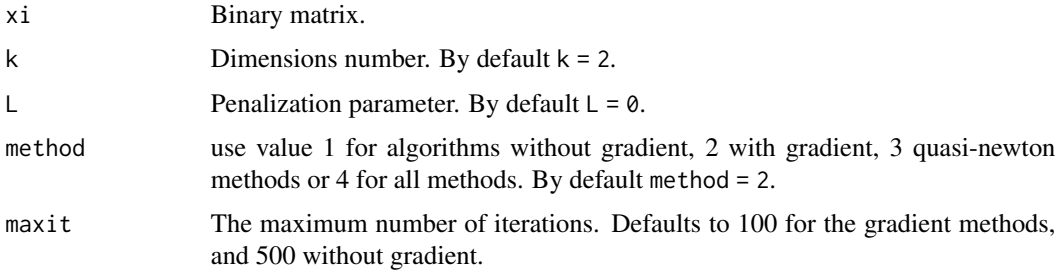

#### <span id="page-10-0"></span>performanceBLB 11

#### Details

This function compare the process time and convergence of different algorithms without gradient, with gradient or quasi-newton method for estimating the parameters in a Binary Logistic Biplot

#### Value

data frame with method, time of process, convergence and number of evaluations

#### Author(s)

Giovany Babativa <gbabativam@gmail.com>

#### References

John C. Nash (2011). Unifying Optimization Algorithms to Aid Software System Users:optimx for R. Journal of Statistical Software. 43(9). 1–14.

John C. Nash (2014). On Best Practice Optimization Methods in R. Journal of Statistical Software. 60(2). 1–14.

Vicente-Villardon, J.L. and Galindo, M. Purificacion (2006), *Multiple Correspondence Analysis and related Methods. Chapter: Logistic Biplots*. Chapman-Hall

#### See Also

[gradientDesc](#page-5-1)

#### Examples

```
data('Methylation')
set.seed(123456)
########### Gradient Methods
performanceBLB(xi = Methylation)performanceBLB(xi = Methylation, maxit = 150)########### Without Gradient Methods
performanceBLB(xi = Methylation, method = 1)performanceBLB(xi = Methylation, method = 1, maxit = 100)########### Quasi-Newton Methods
performanceBLB(xi = Methylation, method = 3)performanceBLB(xi = Methylation, method = 3, maxit = 100)########### All methods
```

```
performanceBLB(x = Methylation, method = 4)
```
#### <span id="page-11-1"></span><span id="page-11-0"></span>Description

Plot the bootstrap binary logistic biplot and draw confidence ellipses on the individuals of an object BiplotML.

#### Usage

```
plotBLB(
  x,
  dim = c(1, 2),
  col.ind = NULL,
  col.var = "#0E185F",
  label.ind = FALSE,
  draw = c("biplot", "ind", "var"),
  titles = NULL,
  ellipses = FALSE,
  endsegm = 0.75,
  repel = FALSE,
 xylim = NULL
)
```
#### Arguments

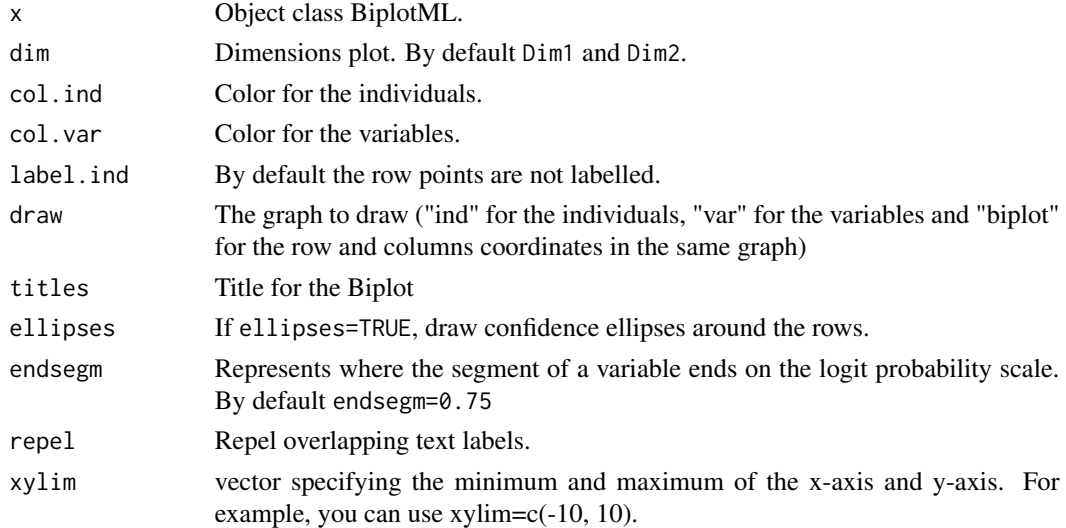

#### Details

If draw  $=$  "ind", then the biplot is plotted only for individuals and if draw  $=$  "var" then is plotted only for the variables.

#### <span id="page-12-0"></span>pred\_LB 13

#### Value

Returns the Biplot of the individuals and variables.

#### Author(s)

Giovany Babativa <gbabativam@gmail.com>

#### References

Meulman, J. J., & Heiser, W. J. (1983). The display of bootstrap solutions in multidimensional scaling. Murray Hill, NJ: Bell Laboratories. (Technical memorandum)

Vicente-Villardon, J.L. and Galindo, M. Purificacion (2006), *Multiple Correspondence Analysis and related Methods. Chapter: Logistic Biplots*. Chapman-Hall

#### See Also

[bootBLB](#page-1-1)

#### Examples

```
data("Methylation")
set.seed(123456)
outBLB <- bootBLB(x = Methylation, sup = TRUE, plot=FALSE)
plotBLB(x = outBLB, titles = "Methylation Logistic Biplot", ellipses = FALSE)
plotBLB(x = outBLB, titles = "Method to LogBiplot", endsegm = 0.95)plotBLB(x = outBLB, label.ind = TRUE, titles = "Methylation LogBiplot")
```
<span id="page-12-1"></span>pred\_LB *Predict logistic biplot and thresholds by variable*

#### Description

Predicts the binary matrix and calculates the optimal thresholds per variable that minimize the Balanced Accuracy (BACC)

#### Usage

pred\_LB(object, x, ncuts = 100)

#### Arguments

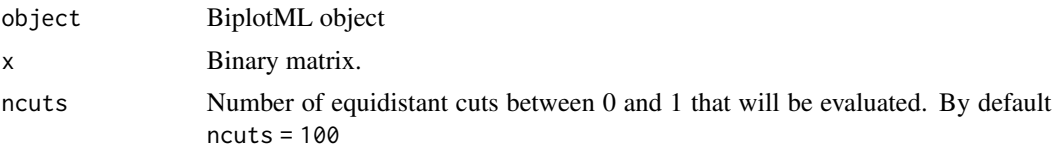

#### <span id="page-13-0"></span>Details

The threshold for each variable is lowered to minimize the Balanced Accuracy (BACC).

$$
BACC = \frac{1}{2}(\frac{TP}{TP + FN} + \frac{TN}{TN + FP}),
$$

where TP is the number of true positives, TN is the number of true negatives, FP is the number of false positives and FN is the number of false negatives

#### Value

This function returns the thresholds per variable, the predicted matrix, the confusion matrix and the BACC.

#### Examples

data("Methylation") LB <- LogBip(Methylation, plot = FALSE) out <- pred\_LB(LB, Methylation)

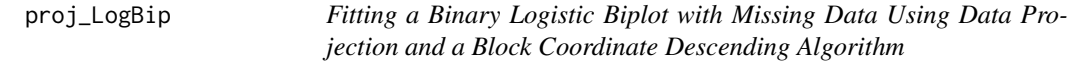

#### Description

This function impute the missing values of a binary dataset X, and estimates the vector  $\mu$ , matrix A and matrix B using data projection model with a block coordinate descending algorithm.

#### Usage

 $proj\_LogBip(x, k = 2, max\_iters = 1000, random\_start = FALSE, epsilon = 1e-05)$ 

#### Arguments

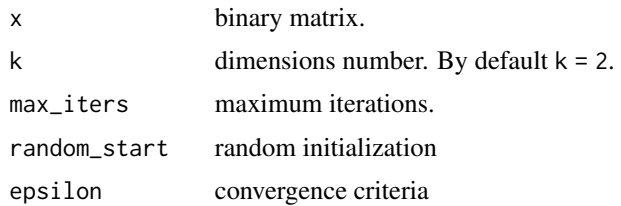

#### Value

Imputed X matrix and coordenates of the matrix A and B, and  $\mu$ 

#### <span id="page-14-0"></span> $sdv_M$ M 15

#### Author(s)

Giovany Babativa <gbabativam@gmail.com>

#### References

Babativa-Marquez, J. G., & Vicente-Villardon, J. L. (2022). Logistic biplot with missing data. Babativa-Marquez, J. G., & Vicente-Villardon, J. L. (2021). Logistic Biplot by Conjugate Gradient Algorithms and Iterated SVD. Mathematics, 9(16). Vicente-Villardon, J.L. and Galindo, M. Purificacion (2006), *Multiple Correspondence Analysis and related Methods. Chapter: Logistic Biplots*. Chapman-Hall

#### See Also

[cv\\_LogBip](#page-3-1)

#### Examples

```
data("Methylation")
set.seed(12345)
n <- nrow(Methylation)
p <- ncol(Methylation)
miss <- matrix(rbinom(n*p, 1, 0.2), n, p) #I simulate some missing data
miss < - ifelse(miss == 1, NA, miss)
x <- Methylation + miss #Matrix containing missing data
out \leq LogBip(x, method = "PDLB", maxit = 1000)
```
sdv\_MM *Fitting a Binary Logistic Biplot using coordinate descendent MM algorithm*

#### Description

This function estimates the vector  $\mu$ , matrix A and matrix B using coordinate descendent MM algorithm.

#### Usage

```
sdv_MM(
 x,
 k = 2,
  iterations = 1000,
  truncated = TRUE,
  random = FALSE,
  epsilon = 1e-04
)
```
#### <span id="page-15-0"></span>Arguments

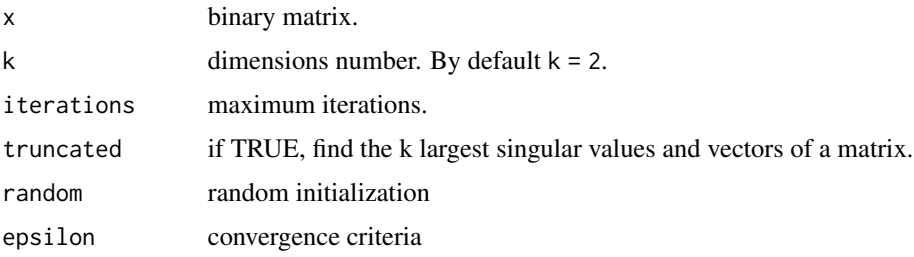

#### Value

Coordenates of the matrix A and B, and  $\mu$ 

#### Author(s)

Giovany Babativa <gbabativam@gmail.com>

#### References

Babativa-Marquez, J. G., & Vicente-Villardon, J. L. (2021). Logistic Biplot by Conjugate Gradient Algorithms and Iterated SVD. Mathematics, 9(16).

Vicente-Villardon, J.L. and Galindo, M. Purificacion (2006), *Multiple Correspondence Analysis and related Methods. Chapter: Logistic Biplots*. Chapman-Hall

#### See Also

[cv\\_LogBip](#page-3-1)

#### Examples

```
data("Methylation")
out \leq sdv_MM(x = Methylation)
```
<span id="page-15-1"></span>

simBin *Multivariate binary data*

#### Description

Simulate a binary data matrix based on a latent variables model

#### Usage

 $simBin(n, p, k, D, C = 1)$ 

#### <span id="page-16-0"></span>simBin the state of the state of the state of the state of the state of the state of the state of the state of the state of the state of the state of the state of the state of the state of the state of the state of the sta

#### Arguments

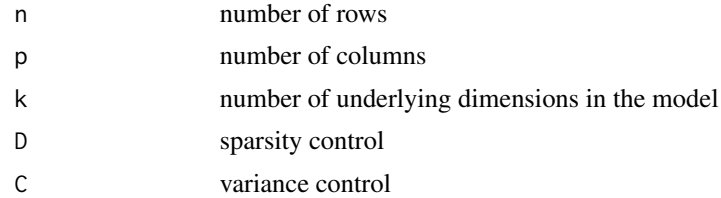

#### Value

X: binary matrix, P: predicted matrix, Theta: matrix of natural parameters, A: row markers, B: column markers, mu: offset term, D: sparsity level, n: number of rows, p: number of columns

#### Author(s)

Giovany Babativa <gbabativam@gmail.com>

#### See Also

[cv\\_LogBip](#page-3-1)

#### Examples

 $x \le - \sin\theta \sin(n = 100, p = 50, k = 3, D = 0.5)$ 

# <span id="page-17-0"></span>Index

∗ datasets Methylation, [9](#page-8-0)

bootBLB, [2,](#page-1-0) *[13](#page-12-0)*

cv\_LogBip, [4,](#page-3-0) *[15](#page-14-0)[–17](#page-16-0)*

fitted\_LB, *[5](#page-4-0)*, [5,](#page-4-0) *[9](#page-8-0)*

gradientDesc, [6,](#page-5-0) *[11](#page-10-0)*

LogBip, *[5](#page-4-0)*, [7](#page-6-0)

Methylation, [9](#page-8-0)

performanceBLB, *[3](#page-2-0)*, *[7](#page-6-0)*, [10](#page-9-0) plotBLB, *[3](#page-2-0)*, *[7](#page-6-0)*, *[9](#page-8-0)*, [12](#page-11-0) pred\_LB, *[5](#page-4-0)*, *[9](#page-8-0)*, [13](#page-12-0) proj\_LogBip, [14](#page-13-0)

sdv\_MM, [15](#page-14-0) simBin, *[5](#page-4-0)*, [16](#page-15-0)